AutoCAD Crack [Latest-2022]

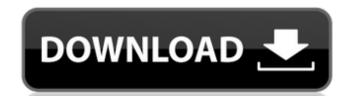

## **AutoCAD Crack Free [Updated]**

AutoCAD Cracked 2022 Latest Version has become one of the most popular CAD programs in the world. In its 11-year history, AutoCAD Serial Key has been released in more than 75 versions, and has been translated into more than 35 languages. There have been three major releases in 2011, with a fourth and the last major release scheduled for 2015. History AutoCAD Cracked 2022 Latest Version was originally released as AutoCAD For Windows 10 Crack LT, a desktop-only program to enable users to view and edit 2D or 3D drawings. It included a basic drawing package and line and block drawing tools, as well as the ability to create text, labels, 3D objects and drawing templates. In 1996, AutoCAD Activation Code 2000 was released with a major redesign that replaced the line and block drawing tools with objects such as blocks, walls, doors, window frames, beams and columns. This release also featured a command line, a scrollable screen and a scalable 3D object. The first version of AutoCAD for Windows NT was released in 1996. This version of AutoCAD added the ability to create and edit planar surfaces, as well as the ability to create a solid with multiple surfaces. AutoCAD 2001, released in 1999, was the first version of AutoCAD for Windows NT to support 3D drawing. The latest release, AutoCAD 2009, features new workflows and multiple layers. How to install AutoCAD on a Computer AutoCAD has a simple install process. It runs on most 32-bit or 64-bit versions of Windows, which includes Windows 7, Windows 8 and Windows 10. A few Windows versions are not supported, including Windows 95, Windows 2000 and Windows XP. For more information, refer to this link. After AutoCAD is installed, you can open it by double-clicking the AutoCAD icon on your desktop. You can also open AutoCAD by opening the Start menu, typing "AutoCAD" and clicking the application icon. Using AutoCAD Before you start using AutoCAD, it's a good idea to read its Help documentation. This may save you time and frustration when you first start using AutoCAD. Go to Help > Online Help. When you first start a new drawing, you will see the following screen. From here, you can select the desired drawing or part of the drawing that you want to work on. You can also choose to

# AutoCAD Crack+ Free PC/Windows

2D, 3D, and web-based graphic user interfaces for parts of AutoCAD Crack Free Download. Cracked AutoCAD With Keygen Web Application Block (AWB) is a web interface that allows you to run AutoCAD (2016, 2013, 2011, 2007) from a web browser. AutoCAD is also available as a web-based service, through Autodesk Sites. Interactive Geographic Information Systems (IGIS) and Remote Software Engineering (RSE) History AutoCAD started life as a geodatabase for the General Motors Electro-Motive Division. The name AutoCAD is an acronym derived from Automated CAD, which is from the word automobile. Originally developed for use in the creation of blueprints of the engines of the Electro-Motive Division of General Motors, it has evolved to a wide range of CAD (Computer-Aided Design) tools. From a user point of view, the term is a catch-all for any CAD software designed for working with geometric data. AutoCAD was developed by Thomas J. Worthington of General Motors and his colleague Ron Nordstrom at the end of the 1970s. Worthington had been involved in various other CAD systems, including CADGTS and CAD/GTS. By the early 1980s, the system was in development for use in railroad track design, and a beta version was released in 1982. However, because of the usual problems associated with software development, the product was not publicly released until 1987. A working prototype of AutoCAD was presented at the 1992 SIGGRAPH. Autodesk acquired the product in the early 1990s, and went on to develop it further and to expand its capabilities. The current version, AutoCAD 2016, is available as both a desktop application for Windows and Mac, and an online service on the web. In 1996, AutoCAD won a contest to be the name of the United States National Geospatial-Intelligence Agency's (NGA) next earth-mapping satellite system. The name eventually was changed to NGA Satellites. In 1998, Autodesk announced that it would begin to develop a version of AutoCAD targeted at the "Automotive market". This version was titled AutoCAD LT. In September 2007, Autodesk released a major update of AutoCAD, which introduced dramatic user interface changes that broke many of the macros created by AutoCAD users. These changes were made after many ca3bfb1094

#### **AutoCAD Crack For Windows**

On Autocad, Open Options. On Options, in Product Information, there is a small key on the right. Click on the button and then it will show the key, you need to copy. Now go to the Autocad keygen and paste the key into it and it will generate a key for Autocad. Q: Calling Subprocess.Popen in python from PHP I'm trying to call this python script from php, but I'm getting a empty return from it. #!/usr/bin/env python import subprocess cmd = ['/Users/myuser/anaconda3/bin/python', 'C:\\Users\\myuser\\Desktop\\Scripts\\y.py'] print subprocess.check\_output(cmd) The output of the command is: It appears to be a problem with the python script, because in the python script I'm just creating a DummyClass object: class DummyClass: def \_\_init\_\_(self, attr\_a, attr\_b, attr\_c): self.attr\_a = attr\_a self.attr\_b = attr\_b self.attr\_c = attr\_c def \_\_repr\_\_(self): return "DummyClass(attr\_a={0}, attr\_b={1}, attr\_c={2})" def \_\_str\_\_(self): return "attr\_a={0}, attr\_b={1}, attr\_c={2}".format(self.attr\_a, self.attr\_b, self.attr\_c) print DummyClass("aa", "bb", "cc") But, as far as I can tell the class is created and printed fine. When I run the python script on a shell command line the output appears as expected: What am I doing wrong? Is there a different way to call subprocess.Popen from php? A:

## What's New in the AutoCAD?

The Merge Table command can export the results of a semantic merge as an Excel spreadsheet for further analysis. (video: 3:30 min.) Advanced Revit Integration: RevitLink now supports the exchange of NRPX files. In addition, you can open and import Revit models, create project elements from the model, and apply changes to the model. (video: 1:13 min.) The following RevitLink features are now available in AutoCAD: Renderings can now be added to a drawing. Multiple views of the same drawing are now integrated. RevitLink now supports full-fidelity ACL (accuracy configuration language). Measures from the field are now accessible, and you can now use them in AutoCAD. Include a 3D model as a dimension in a DWG or DXF file. (video: 1:06 min.) New Task Management and Status Bar: Group your tasks with Markups. Create an unlimited number of groups and save time, organize your drawing, and perform multiple tasks simultaneously. The status bar, used in all standard views, shows a running count of tasks in progress, and group membership. Task management icons appear at the top of the status bar. In the Drawing task pane, a countdown timer displays the time remaining before a task completes. Task management automatically updates based on drawing changes. (video: 1:06 min.) Layout and Measurement Tools: Measure all elements in a drawing. With the Display Measurings command, all elements are highlighted in their associated workspaces. (video: 2:17 min.) With the Measure panel, there are no limits on the number of objects you can place on screen, making it easy to create a high-precision layout. (video: 2:45 min.) With the Data Manipulation task, you can analyze and work with multilevel hierarchies. Now you can operate on the top-level elements in a multi-level hierarchy, and all items in that hierarchy are automatically updated. (video: 2:17 min.) In the Layout task, you can import a layered drawing into AutoCAD. (video: 1:59 min.) The following Layout and Measurement tools are now available in the Microsoft Excel task pane: To automatically save all values as a comma

## **System Requirements For AutoCAD:**

- PC: Intel Pentium II series and AMD Athlon™ XP series or later processor - OS: Windows® 98SE, Windows® ME or Windows® 2000 Service Pack 2 - DirectX: DirectX 8.0 or later - Console: Nintendo GameCube™ - Wireless Controller: Nintendo GameCube™ specific - Other: Nintendo Game Boy™ Advance SP, Mario Kart™ SP or Luigi's Mansion™ 2 Regards, Nintendo of America © NintendoQ: How to

https://feimes.com/autocad-crack-registration-code-mac-win-2022-new/ https://www.lesbianmommies.com/wp-content/uploads/2022/07/AutoCAD\_\_Crack\_\_MacWin\_Updated\_2022.pdf https://l1.intimlobnja.ru/autocad-crack-win-mac-2022/ http://verasproperties.com/?p=18207 https://www.markeritalia.com/2022/07/23/autocad-crack-free-download-updated/ https://www.bellove.be/wp-content/uploads/2022/07/peitama.pdf https://factorybraga.com/wp-content/uploads/2022/07/worskan.pdf https://www.duemmeggi.com/wp-content/uploads/2022/07/martal.pdf http://www.rixridy.com/?p=31391 https://www.chemfreecarpetcleaning.com/autocad-crack-13/ https://www.idhealthagency.com/uncategorized/autocad-21-0-crack-free-updated-2022/ http://pantogo.org/wp-content/uploads/2022/07/AutoCAD\_Crack\_.pdf https://firstlady-realestate.com/2022/07/23/autocad-crack-activation-code-with-keygen-x64/ https://lalinea100x100.com/2022/07/23/autocad-with-key-for-windows/ https://atompublishing.info/wp-content/uploads/2022/07/jarferr.pdf https://mac.com.hk/advert/autocad-crack-with-full-keygen-latest/ https://sameboigbeandco.com/wp-content/uploads/2022/07/AutoCAD\_Crack\_License\_Code\_\_Keygen\_PCWindows.pdf https://anyjobber.com/wp-content/uploads/2022/07/AutoCAD\_Crack\_Patch\_With\_Serial\_Key\_Free\_Download\_PCWindows\_2022Latest.pdf http://www.giffa.ru/who/autocad-incl-product-key-2/